## **[Поставить](http://webfindonline.com/hosting.html) Сервер На Хостинг Samp0 3c**

**>>>ЖМИ [СЮДА<<<](http://webfindonline.com/hosting.html)**

## **[Поставить](http://webfindonline.com/hosting.html) Сервер На Хостинг Samp0 3c**

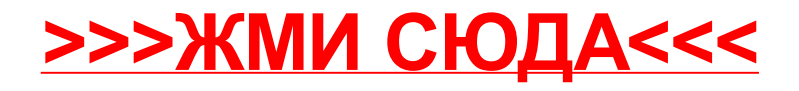